## **Wincc 7.5 6AV6381-2BF07-VO**

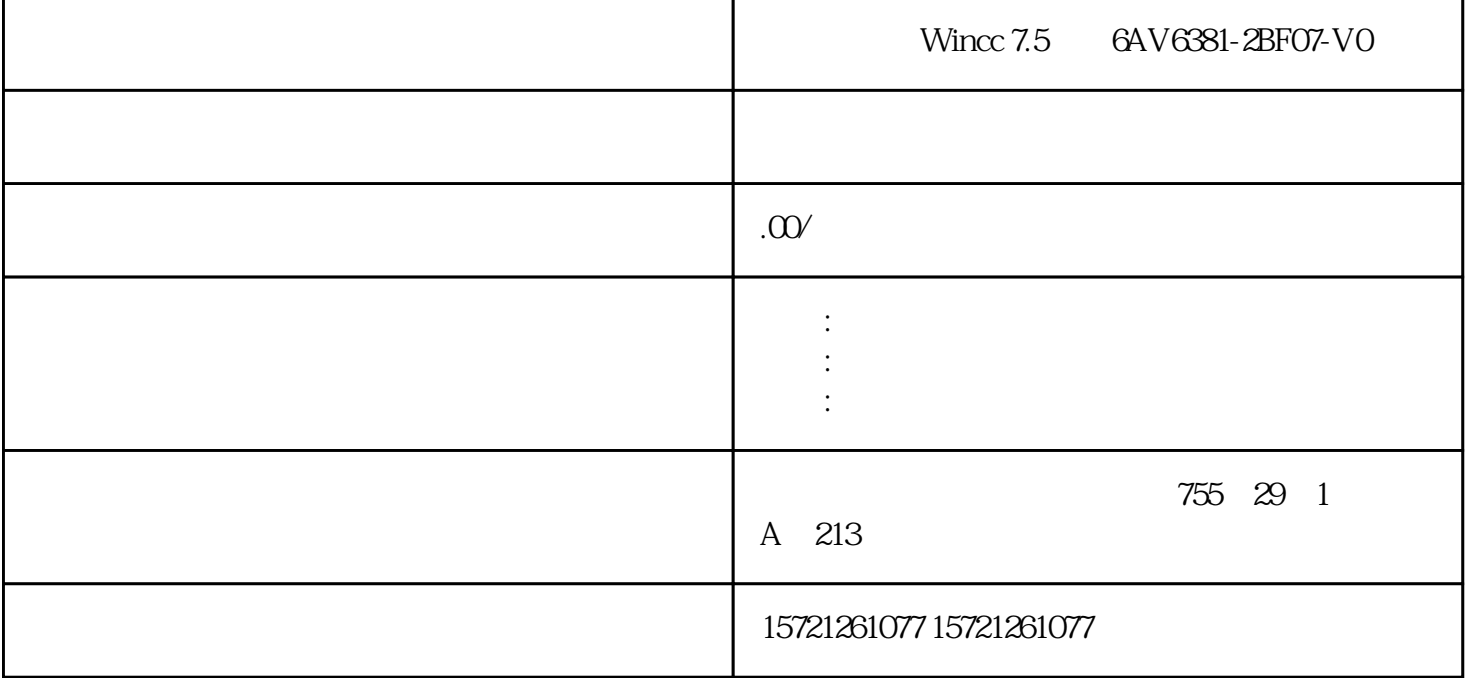

Wincc 7.5 6AV6381-2BF07-VO

xzm-wqy-shqw

是中国西门子的佳合作伙伴,公司主要从事工业自动化产品的集成,销售和维修,是全国的自动化设备公

 $\frac{1}{2}$ , and  $\frac{1}{2}$ , and  $\frac{1}{2}$ , and  $\frac{1}{2}$ , and  $\frac{1}{2}$ , and  $\frac{1}{2}$ , and  $\frac{1}{2}$ , and  $\frac{1}{2}$ , and  $\frac{1}{2}$ , and  $\frac{1}{2}$ , and  $\frac{1}{2}$ , and  $\frac{1}{2}$ , and  $\frac{1}{2}$ , and  $\frac{1}{2}$ , and  $\frac{1}{2}$ ,

2.2.3.3 访问一个变量数据类型的"片段"

可以根据大小按位、字节或字级别访问PLC变量和数据块变量。访问此类数据片段的语法如下。

- PLC .xn
- PLC .bn
- PLC wn

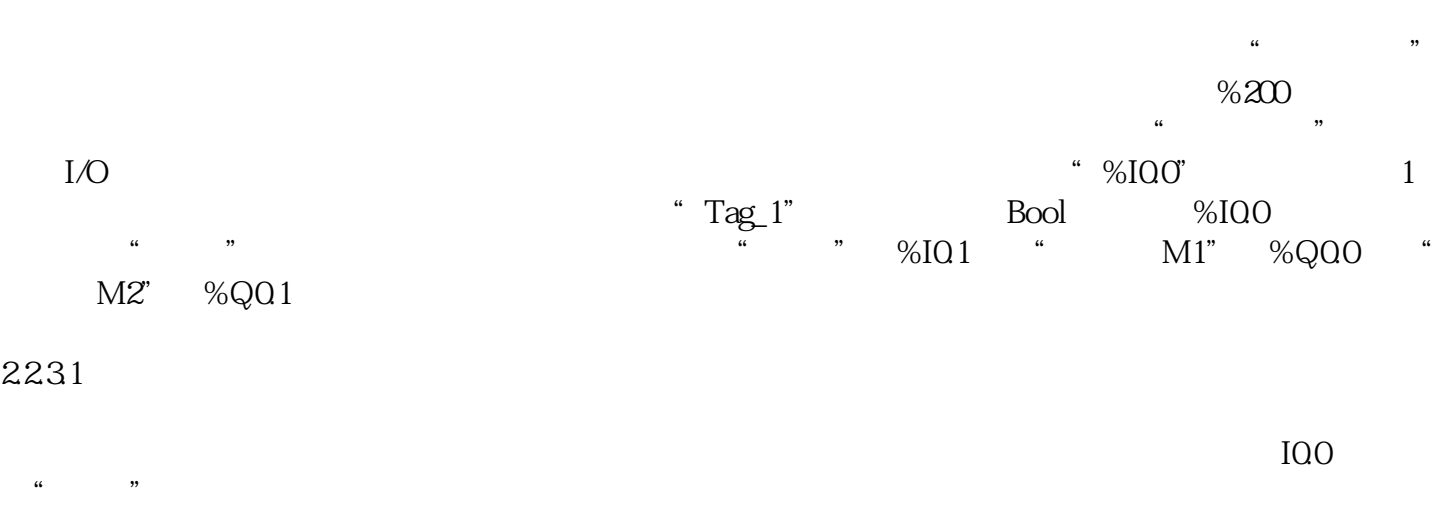

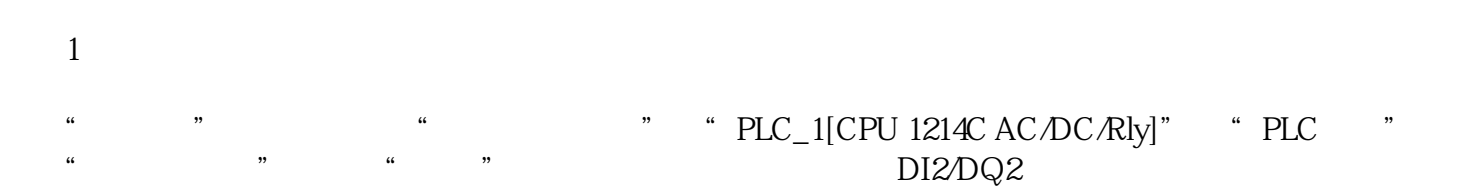

Wincc 7.5 6AV6381-2BF07-VO

## 22.23

 $\mathcal{Z}$ 

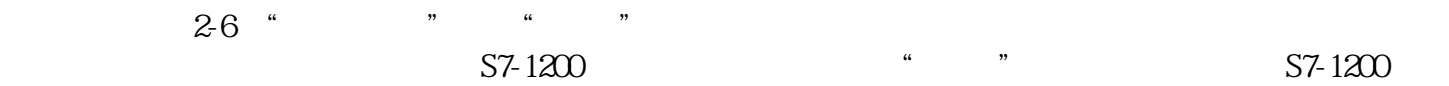

## $\frac{1}{1}$  a  $\frac{1}{1}$  where  $\frac{1}{1}$

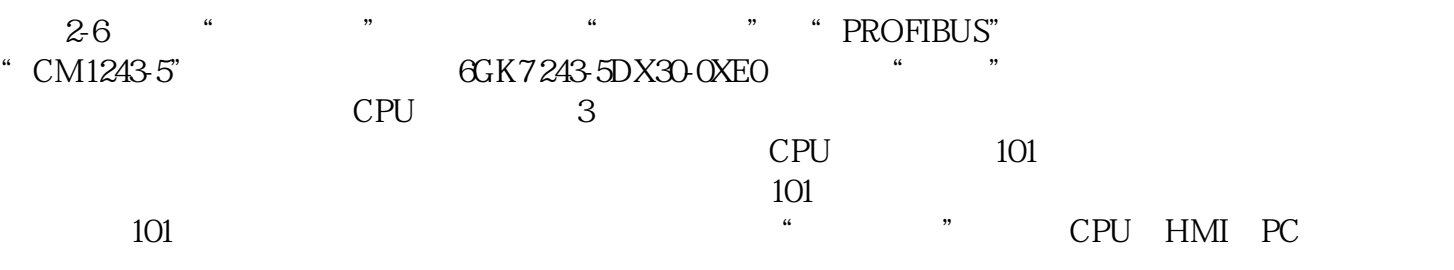

"信息"窗口是显示硬件目录中所选对象的图形、版本号和对它的简单描述。

 $6$ 

 $\frac{1}{2}$   $\frac{1}{2}$  and  $\frac{1}{2}$  and  $\frac{1}{2}$  a  $\alpha$  , and  $\beta$  $\begin{tabular}{lllllllllllllllllllll} & & & & \mbox{DIQO$&DQ1 & QBO&QB1\\ \hline \text{AIG4} & \text{AIG7} & \text{IW64} & \text{IW66} & & & & \mbox{DQ0} & \text{DQ1} & \text{QB0} & \text{QB1} \\ \end{tabular}$ AI64 AI67<br>
W64 IW64  $2-5$ 

执行菜单命令"选项"→"设置",选中左边浏览窗口的"常规",用户界面语言为默认的"中文",

 $222$ 

如果在"起始视图"区选择了"项目视图",打开博途时将会自动打开项目视图。可以点击工具栏中的  $\frac{44}{\sqrt{16}}$  ,  $\frac{24}{\sqrt{16}}$  ,  $\frac{24}{\sqrt{16}}$  ,  $\frac{24}{\sqrt{16}}$  ,  $\frac{24}{\sqrt{16}}$  ,  $\frac{24}{\sqrt{16}}$  ,  $\frac{24}{\sqrt{16}}$  ,  $\frac{24}{\sqrt{16}}$  ,  $\frac{24}{\sqrt{16}}$  ,  $\frac{24}{\sqrt{16}}$  ,  $\frac{24}{\sqrt{16}}$  ,  $\frac{24}{\sqrt{16}}$  ,  $\frac{24}{\sqrt{16}}$  ,

 $\overline{4}$ 

 $\mathcal{L}$  and  $\mathcal{L}$  and  $\mathcal{L}$  and